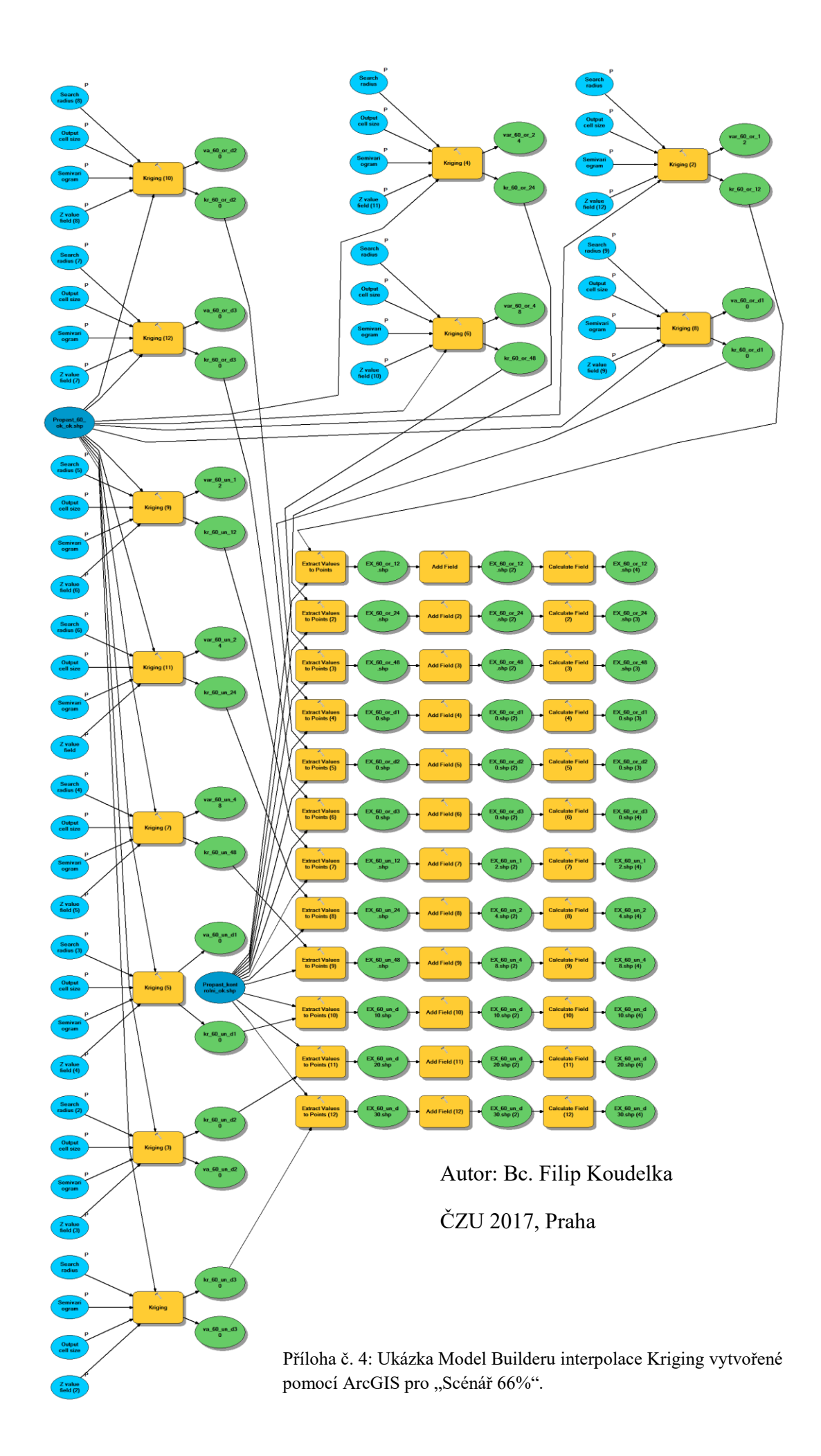

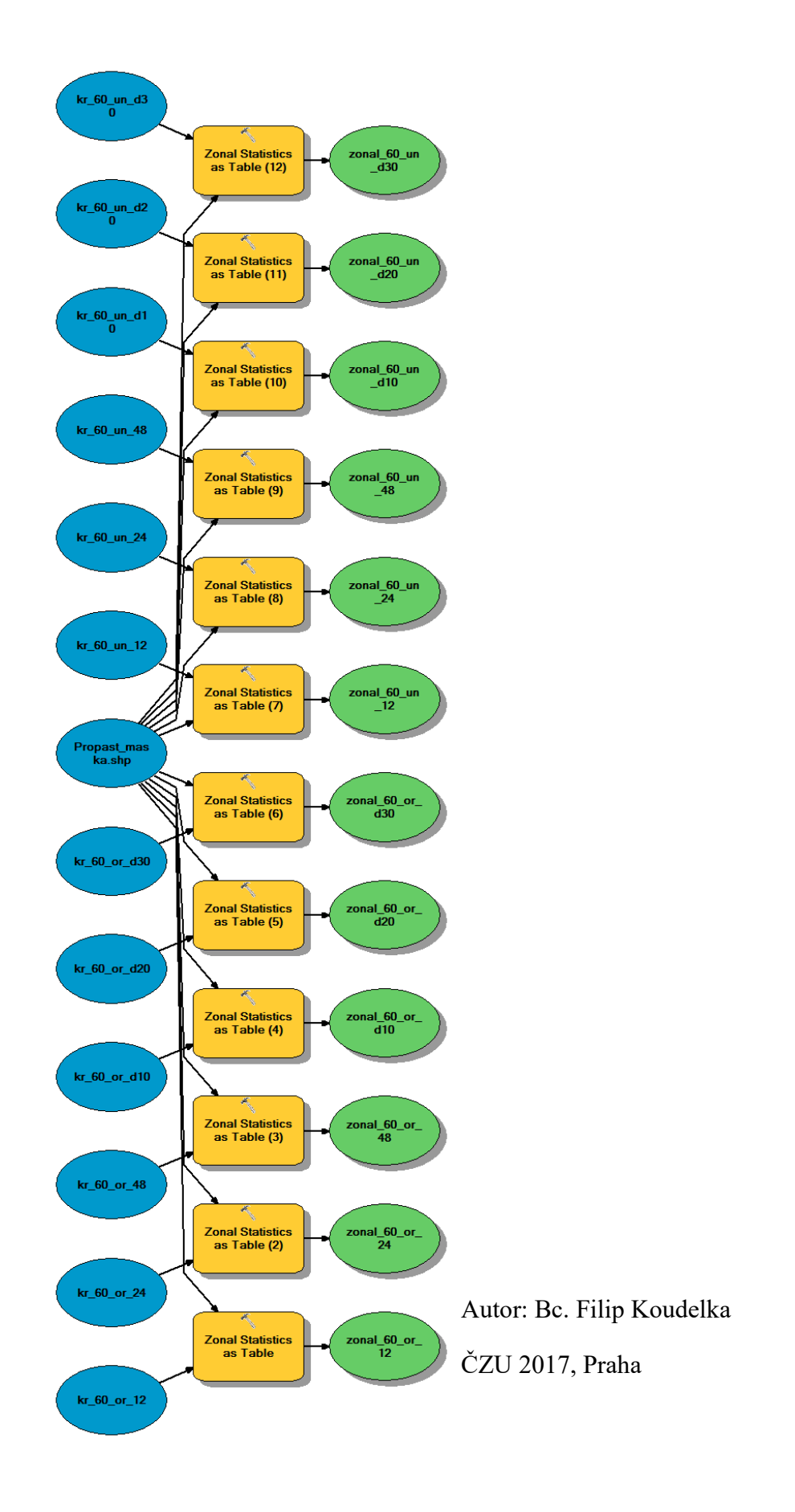

Příloha č. 5: Ukázka Model Builderu Zonální statistiky vytvořeného pomocí ArcGIS pro "Scénář 66%".